## **TD GESTION DE LA QUALITE**

## **ATELIER 1.1**

#### **Questions de cours**

1. Définir selon la norme ISO 9OOO (version 2000) « la qualité » ;

 $\rightarrow$ 

- 2. Qu'est-ce que la **non-qualité** ? (définition)
- $\rightarrow$
- 3. Quelles sont les **3 types de non qualité** que l'on peut observer en entreprise. Donner des exemples pour chaque catégorie de non-qualité.
- $\rightarrow$
- 4. Quels sont les différents types de **coûts liés à la non-qualité** que l'on peut observer dans les entreprises ? Donner des exemples associés.
- $\rightarrow$
- 5. Définir selon la norme ISO 8402 « la qualité totale » ;
- $\rightarrow$
- 6. Pour avoir **un produit de qualité** qui satisfait parfaitement les **besoins et les attentes du client**, plusieurs **exigences** à prendre en compte aujourd'hui, Lesquelles ?:
- $\rightarrow$
- 7. Décrire brièvement les **différentes étapes** décrivant une démarche de **qualité totale** en entreprise (**Recherche bibliographique, (3 points)**).

## **ATELIER 2.1**

#### **1. Identifier les Causes de perte de performance :**

Une compagnie d'usinage a détecté une perte de performance. Il ressort d'une étude auprès des personnels que les dysfonctionnements suivants sont souvent cités.

*Le désordre, poussière, salure, les pannes, la marche à vide, le ralentissement, les réglages avant redémarrage, les petits arrêts mais fréquents, non qualification des opérateurs, mauvais fournisseurs, manque de formation sur les nouvelles installations, pas d'implication de la direction, absence des suggestions, mauvaise organisation de la maintenance, défauts interne au processus, la non motivation des opérateurs, gestion des stocks.*

#### **2. Classez ces causes dans 5 familles puis créez le diagramme d'Ishikawa :**

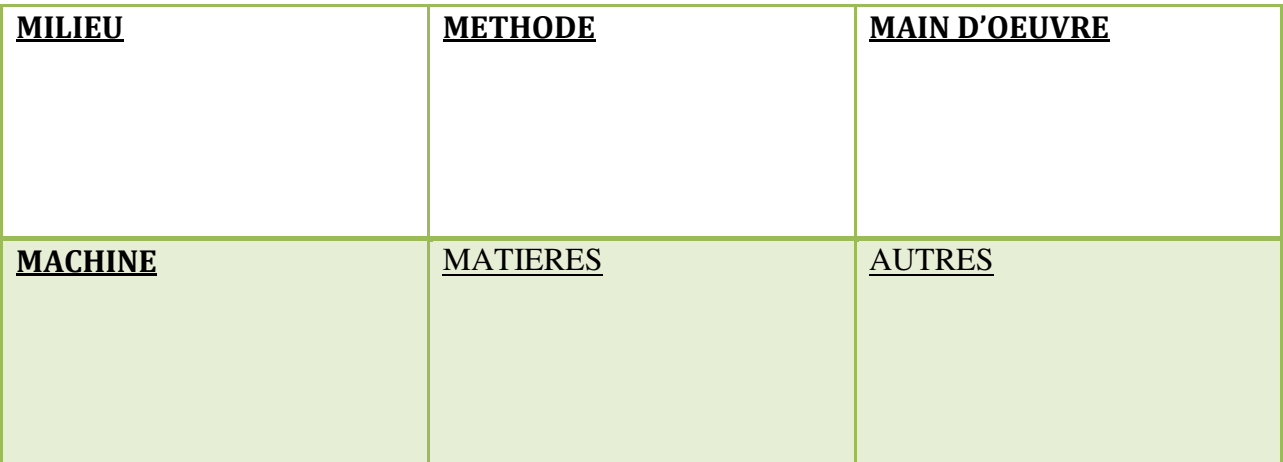

#### **3. Compléter le diagramme suivant :**

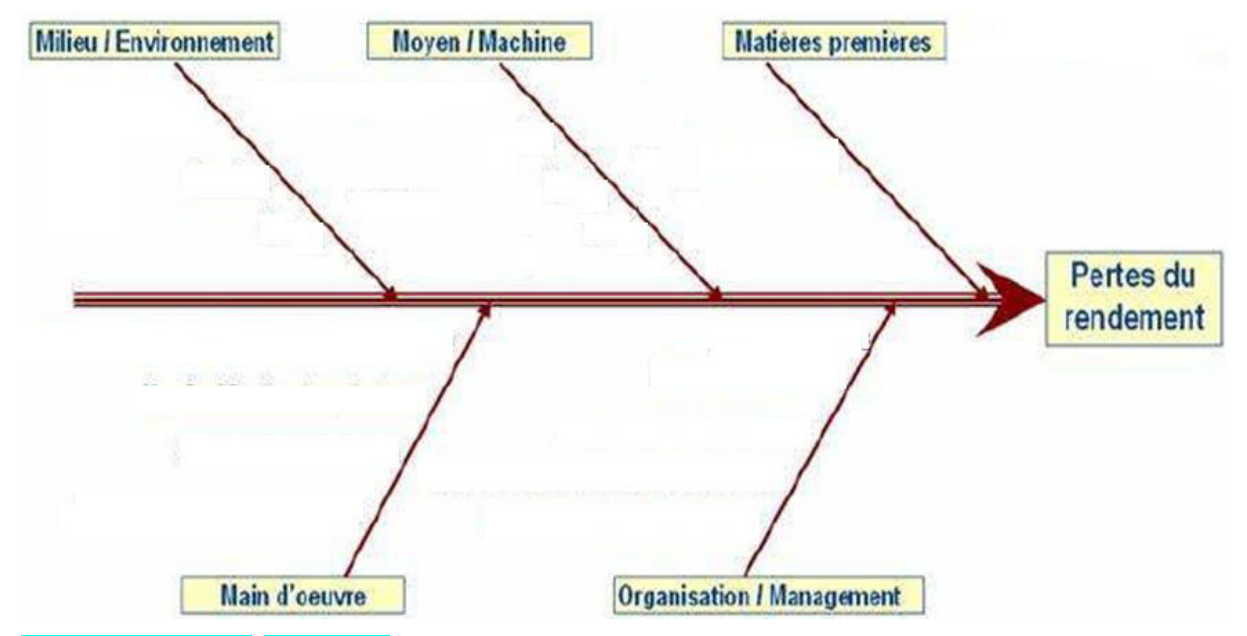

**Chantier 2.1 : (3 points)** Diagrammes Ishikawa « 5M »

- Diagrammes Ishikawa (*individuel : 15', en sous-groupes : 15' puis en groupe : 15'*)
- La société est confrontée à un nombre croissant de retours des produits. VOUS êtes appelez à faire une enquête auprès des clients et du personnel, à IDENTIFIER les causes éventuelles, et dresser un diagramme 5M.
- **Traiter et présenter l'exemple au tableau devant vos collègues**.

# **ATELIER 2.2 « Le diagramme de Pareto (20/80)** »

- Dans un processus d'assemblage d'appareils, les retouches et réparations sont coûteuses en temps et argent.
- Une étude est menée pour déterminer les causes des défauts et tenter de les prévenir.
- Les investigations montrent que les défauts d'aspect sont les causes les plus nombreuses d'intervention et elles nécessitent un démontage partiel de l'engin.
- L'intérêt du diagramme de Pareto est de montrer que dans un premier temps il est plus "payant" d'attaquer les trois premières causes de défauts, plutôt que de chercher à clarifier les causes qui n'apparaissent que très rarement.
- Avec un diagramme de Pareto, on discrimine aisément les quelques points essentiels parmi les nombreux divers.
	- *1. Classement selon le critère ;*
	- *2. Cumuler les fréquences ;*
	- *3. Calculer les pourcentages cumulés et faire le classement ;*
- *4. Faire cette application sous Excel (3 POINTS) ;*

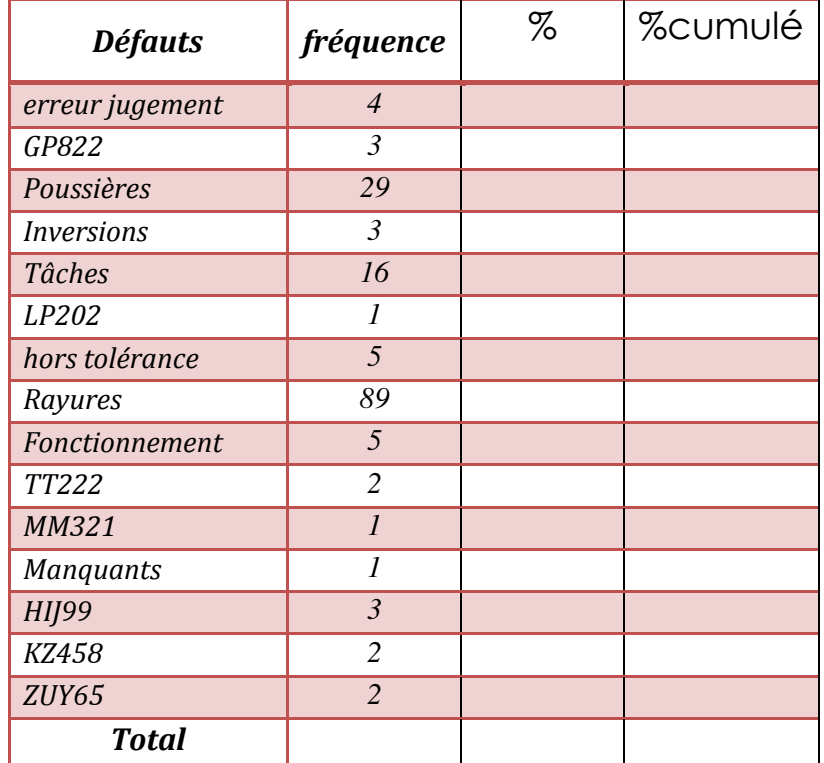

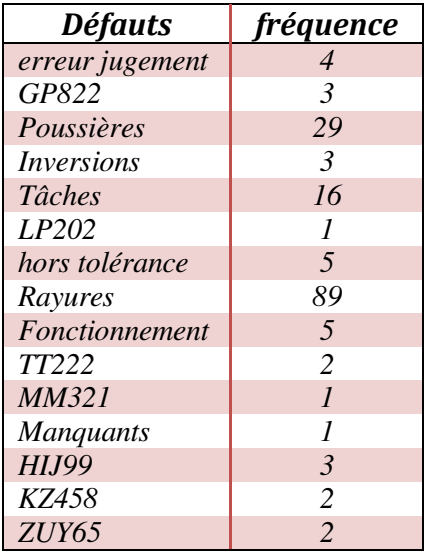

# **ATELIER 2.3 LES « 5S »**

Sur un poste de travail appliquer la méthode 5S, indiquer les corrections et les propositions de modification ;

- **Poste** : …………………………………
- …………… ou voir la photo ci-contre :
- **PHASE 1 : OBSEVATION ET IDENTIFICATION**
- **PHASE 2 : CORRECTION ET PROPOSITION**
- **PHASE 3 : ACTION DES AMELIORATION**

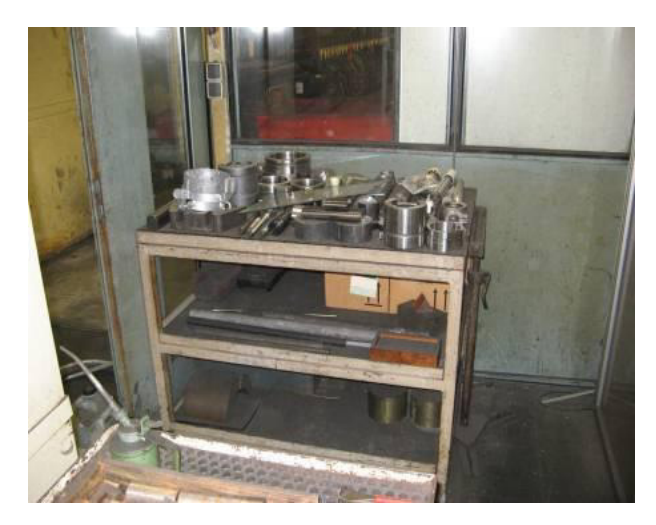

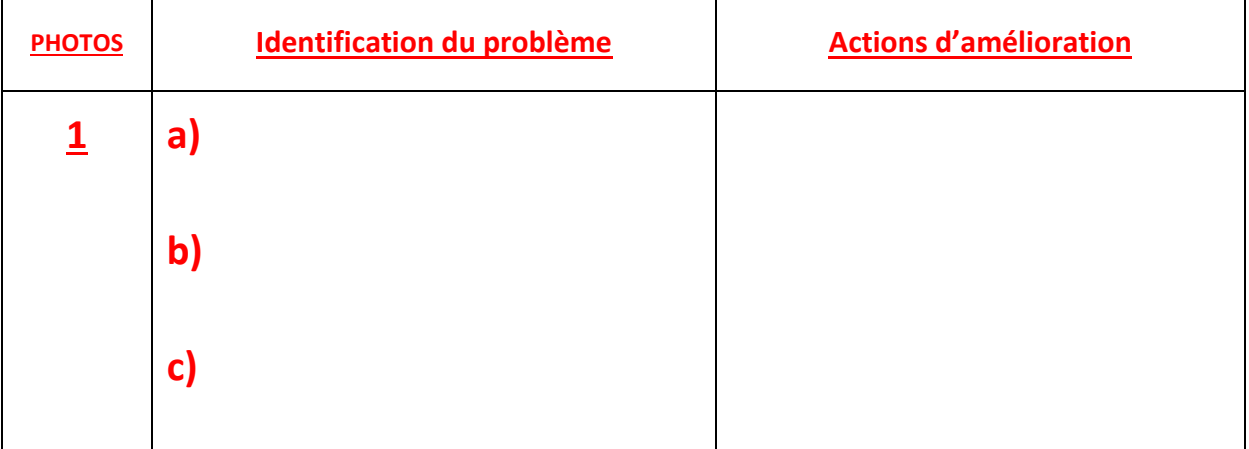

# **ATELIER 2.4 Les 5 pourquoi ?**

**Appliquer cette méthode à un problème rencontré dans votre usine** ;

 $\triangleright$  Les 5 pourquoi

Pourquoi ? - …………………

Pourquoi ? - ………………….

Pourquoi ? - ………………….

Pourquoi ? - …………………..

Pourquoi ? –…………………..

> Chercher la cause fondamentale :

……………………………………………………………………………………………………

- Solution : ……………………………………………………………………………….
- > Solutions d'amélioration :

……………………………………………………………………………………………………… …………………………………………………………………………………………………

# **ATELIER 3.1 « Histogramme »**

L'histogramme est un outil graphique qui permet d'organiser l'ensemble des valeurs du caractère des individus tirés d'une population.

Soit un caractère X quantitatif et continu. Dans l'exemple ci-après ce caractère observé est **le diamètre d'un rivet** (X=dim). La résolution avec laquelle s'effectue la mesure de ce diamètre est de 0.01 mm.

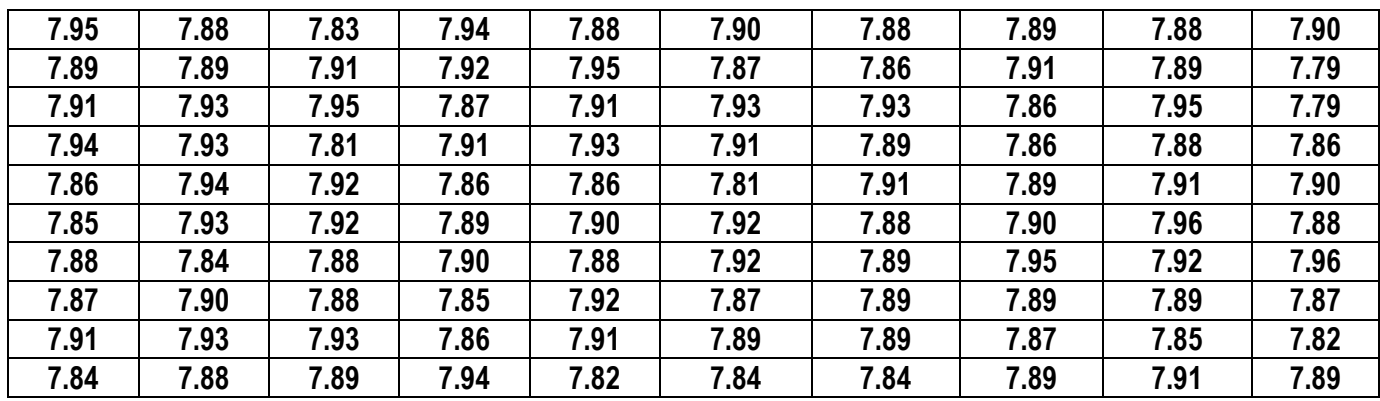

Au vue des résultats consignés dans ce tableau de 100 valeurs trois remarques s'imposent :

- Les diamètres des rivets ne sont pas tous identiques (fluctuation du caractère).

- Certains rivets ont un diamètre identique.

- Il est impossible de quantifier les deux remarques précédentes.

Le tracé de l'histogramme des fréquences va nous permettre de connaître et de visualiser d'une part **l'étendue** des observations et d'autre part **la fréquence** (absolue et/ou relative) des observations.

### **1-1 Définition des classes** :

Le caractère (dim) est un caractère continu, il faut donc choisir une largeur de classe. Le choix de la largeur des classes est fondamental car il conditionne l'allure de l'histogramme des fréquences.

**1-1-1** - **Nombre de classes théorique** : Choisir K (nombre de classes) en fonction de N (nombre d'observations).

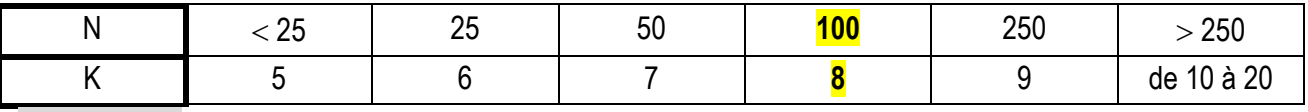

 *K théorique =* 

**1-1-2** - **Largeur théorique de classe** : Rechercher dans les observations la plus grande valeur ( X max. ) et la plus petite ( X min. ). La largeur théorique de classe est H telle que :

$$
H = \frac{\left(X_{\max} - X_{\min}\right)}{Kth\acute{e}o} =
$$

**1-1-3** - **Largeur réelle de classe I** : Chercher le multiple de la précision (avec laquelle ont été effectuées les mesures) le plus proche de cette valeur. *On obtient la largeur de classe I =* 

**1-1-4** - **Nombre réel de classes** : Choisir comme nombre de classes réel un nombre entier égal ou immédiatement supérieur au rapport :  $K = \frac{(X_{\text{max}} - X_{\text{min}})}{I}$  $=\frac{(X_{\text{max}}-X_{\text{min}})}{I}$  $X_{\text{max}}-X$  $K = \frac{(N \cdot \text{max} + \text{min})}{I} =$ 

**1-1-5** - **Choisir la limite** inférieure de la première classe égale ou inférieure à X min.

#### **Gestion de la qualité Page 5**

# **1-1-6** - Faire **le bilan des fréquences** dans chacune des classes

Tableau de traitement des données (caractère) :

 $F$ réquencerelative  $=\frac{fréquence absolute}{\text{nonbred' observations}}$ 

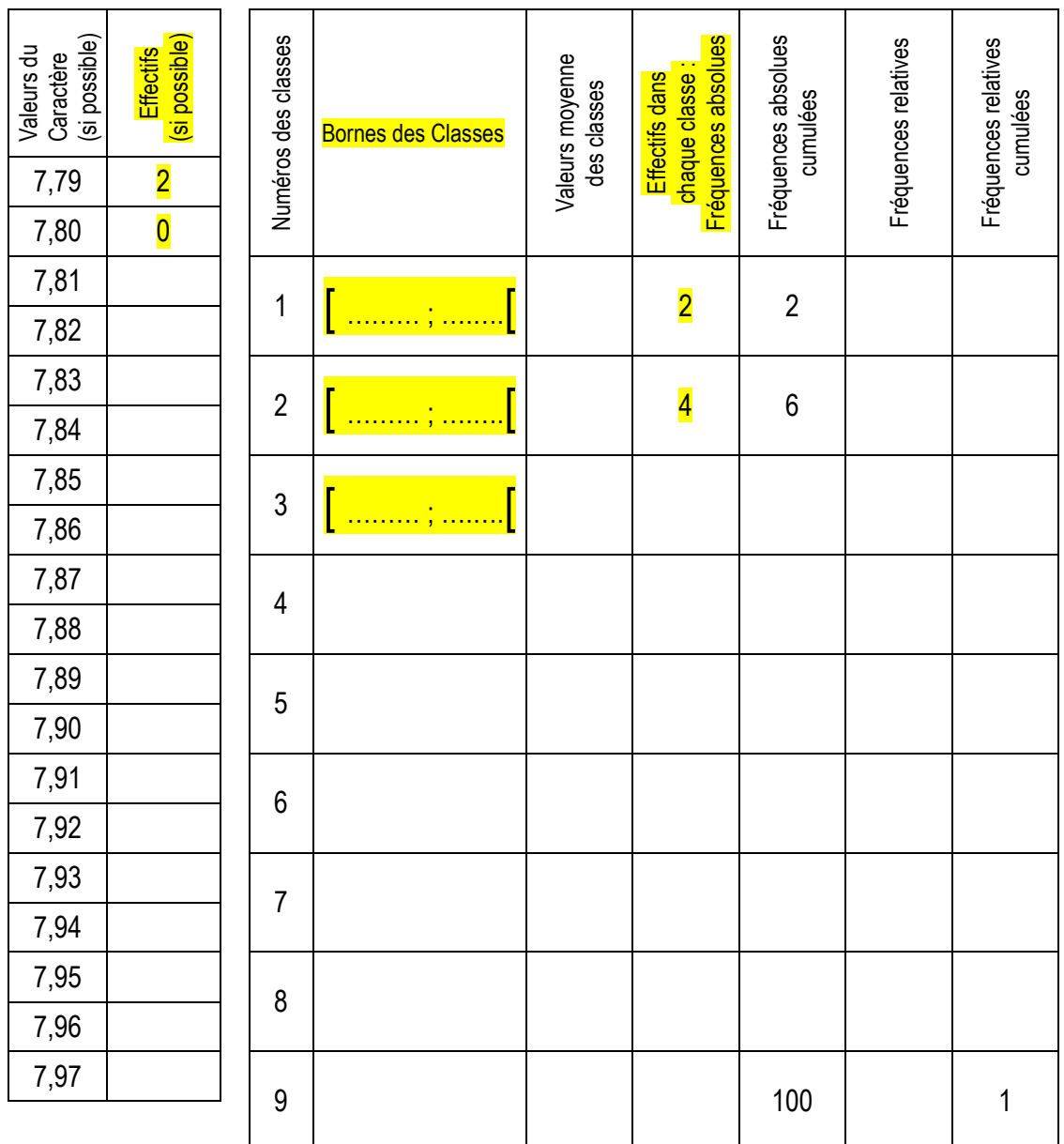

#### **3-2 Tracé de l'histogramme** :

L'axe des abscisses est gradué en indiquant les limites des classes.

#### Fréquences absolues

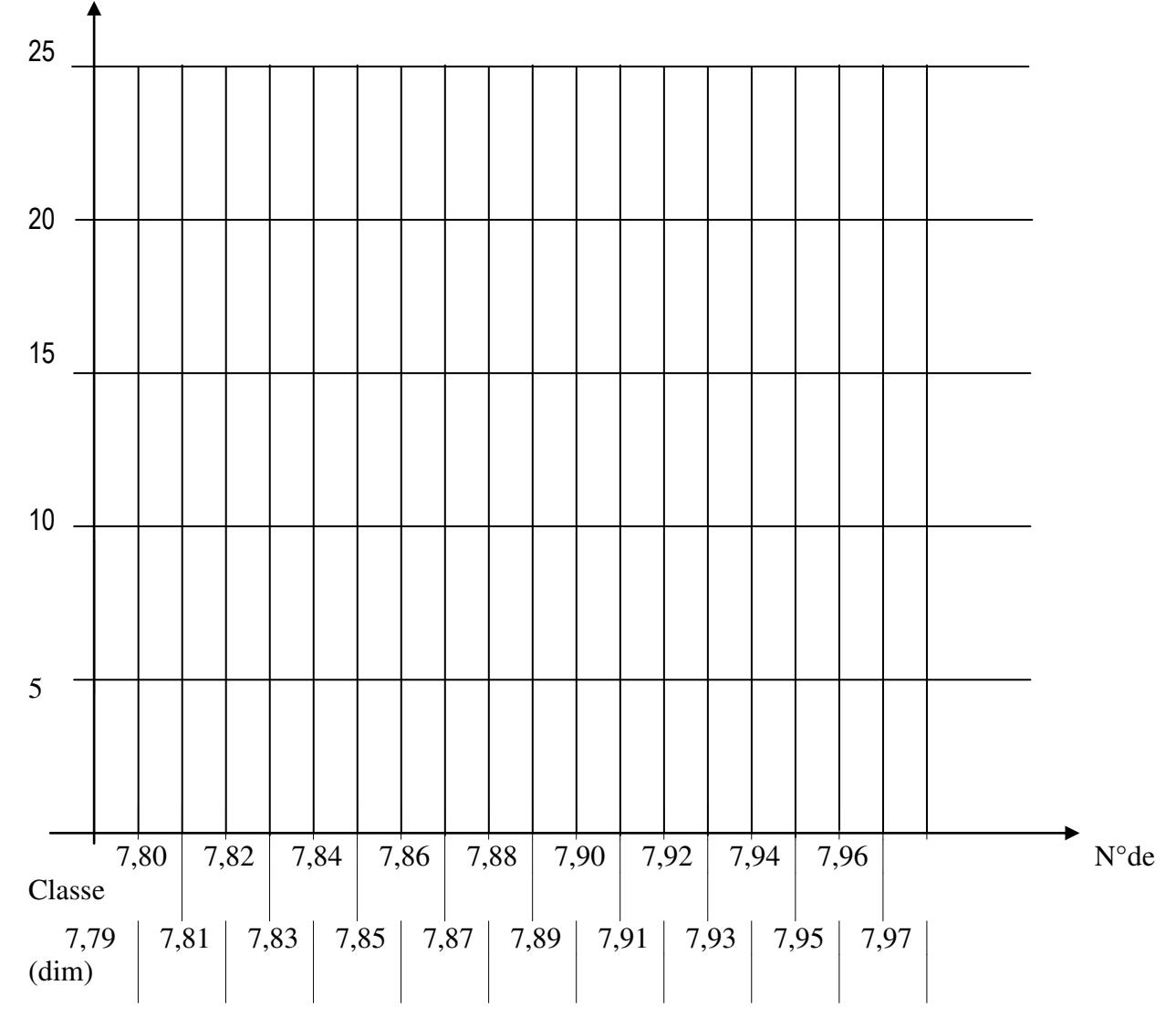

### **ATELIER 3.2 « Capabilité court-terme et Capabilité long-terme »**

 On veut estimer les capabilités court-terme et long-terme d'un joint soudé. La caractéristique de qualité étudiée est la dureté au niveau du joint soudé. La spécification demandée :  $260^{\text{th}}$  HV.

Les relevés ont lieu toutes les heures (nombre d'échantillon=10). Le tableau suivant donne les valeurs de la dureté pour 30 soudures réalisées sur le même poste de soudage.

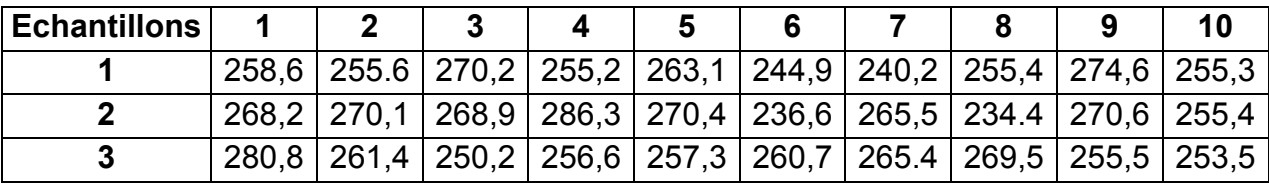

## **Capabilité court-terme**

On veut estimer la capabilité du poste de soudage.

- **1.** Calculer pour chaque échantillon :
	- a) la moyenne  $\overline{X}_i$
	- b) l'étendue *R<sup>i</sup>*
	- c) l'écart type *S<sup>i</sup>*

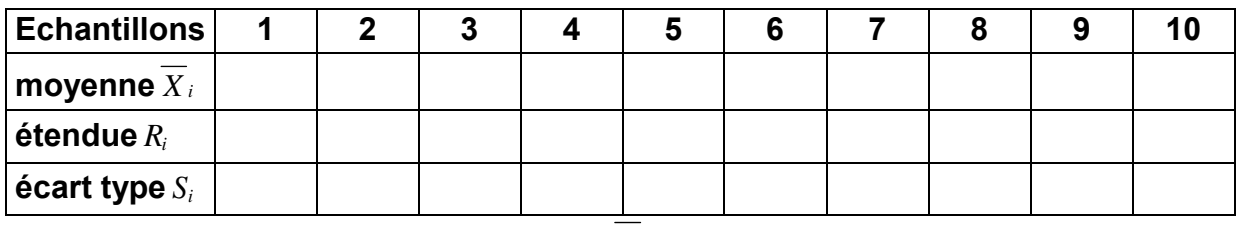

**2.** Calculer la moyenne des moyennes *X* ;

- **3.** Calculer la moyenne des étendues *R* ;
- **4.** Calculer l'écart type moyen (instantanée) *S* ;

**5.** Calculate la dispersion instantanée : 
$$
D_i = 6
$$
.  $\sigma_i$  avec  $\sigma_i = \frac{\overline{S}}{C_4}$ ;

- **6.** Calculer Cp et Cpk ;
- **7.** Le poste de soudage est-il capable?

## **Capabilité long-terme**

On veut estimer la capabilité long-terme du procédé.

- **8.** Calculer l'écart type global **Sg**.
- **9.** Calculer Pp et Ppk.
- **10.** Le procédé est-il performant ?

## **ATELIER 3.3 « Elaboration de carte de contrôle** »

 L'axe défini partiellement ci-dessous à un diamètre fonctionnel délicat à obtenir. Le service qualité décide de suivre l'évolution de cette cote fabriquée et de prévenir, grâce à la mise en place d'une démarche MSP, la production de rebuts. 0,06  $\pm$ 

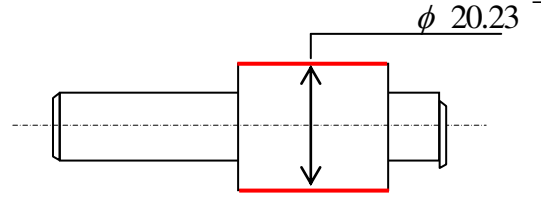

## **Préparation des cartes de contrôle**

 On prélève des échantillons **de 5 pièces** toutes les heures (production stabilisée à partir de 8h30). De plus il est important de noter les événements qui sont intervenus => journal de bord : heure de prélèvement, heure des pauses et arrêts, réglages, pannes et incidents, changement d'outil, ...

 *TD GESTION DE LA QUALITE* **2018**

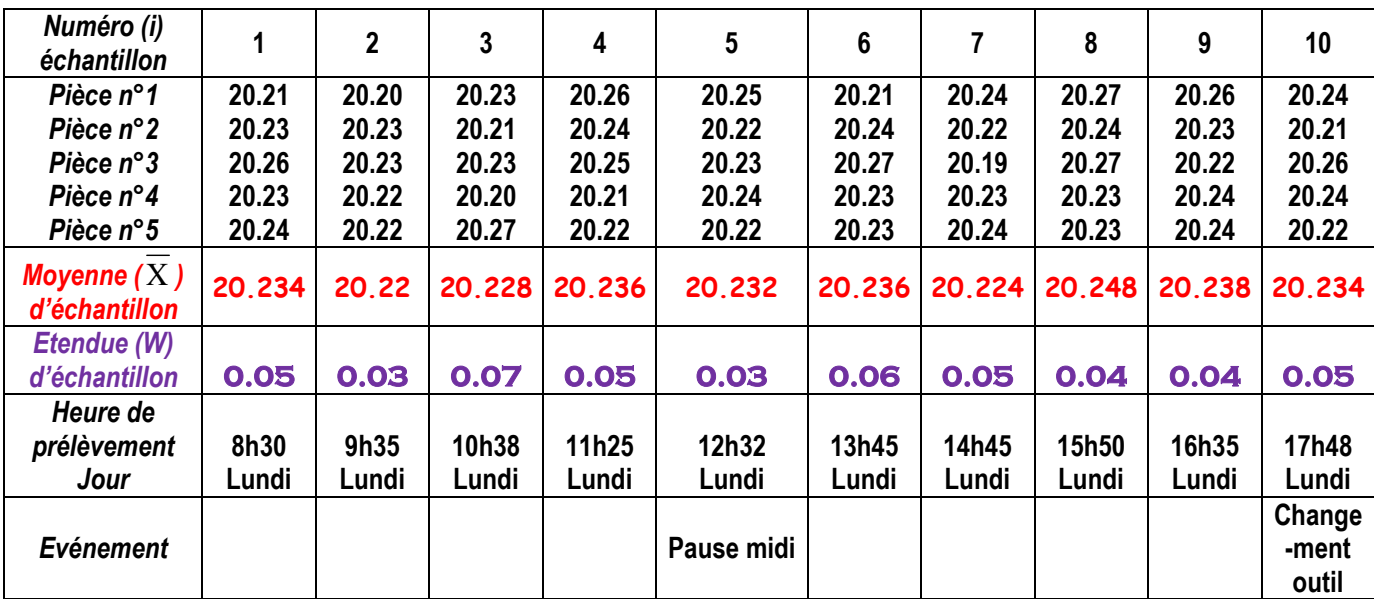

*Questions :* 1) Compléter les cartes de contrôle :

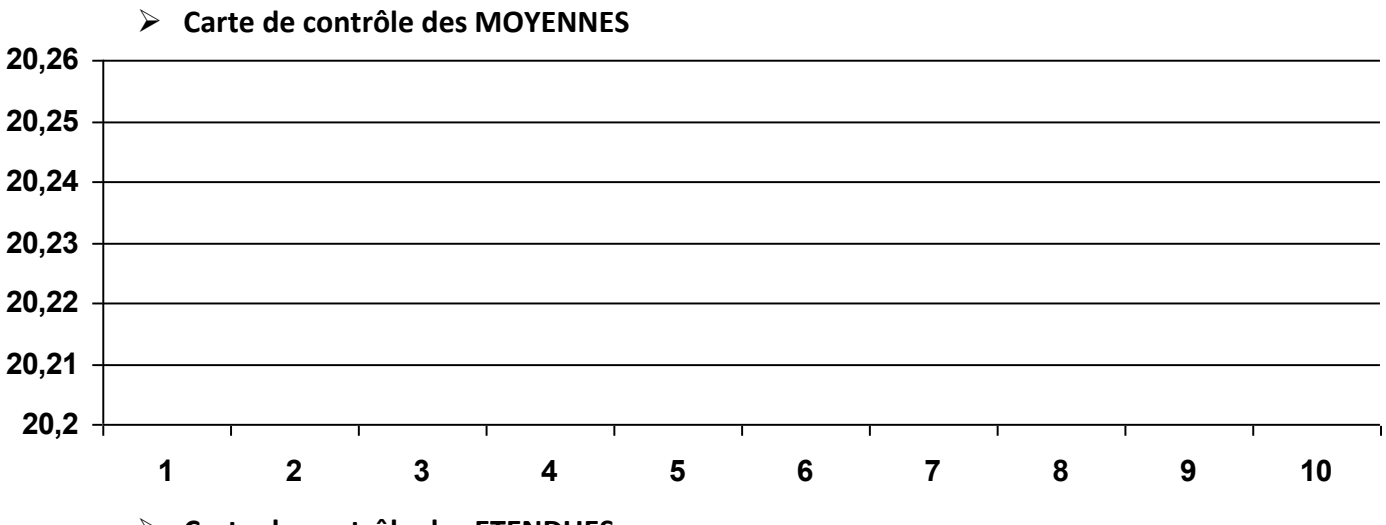

**Carte de contrôle des ETENDUES** 

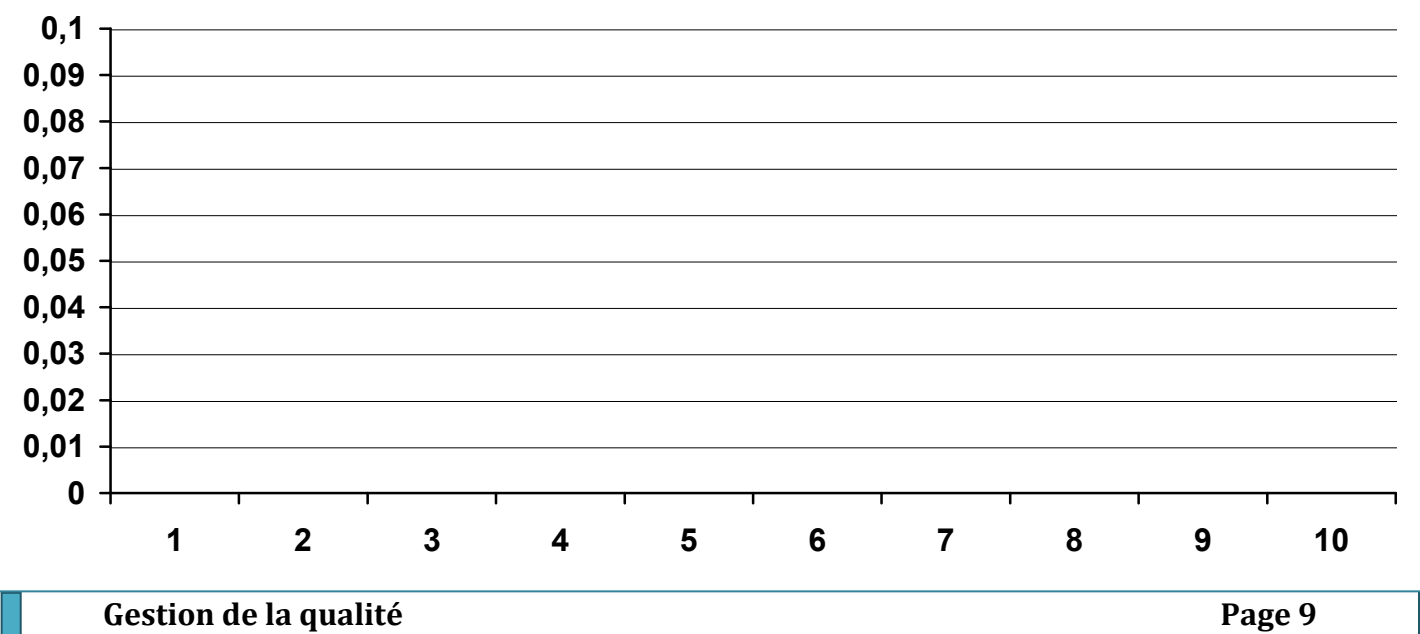

2) Calculer et tracer les limites de contrôle pour les deux cartes de contrôle.

………………………………………………………………………………………………………………………………………………………… ………………………………………………………………………………………………………………………………………………………… ………………………………………………………………………………………………………………………………………………………… ……………………………..………………………………………………………………………………………………………………………… ………………………………………………………………………………………………………………………………………………………… …………………………………………………………………………………………………………………………………………………………

# **CHANTIER3.1 « TP MSP »**

- On veut estimer les capabilités court-terme et long-terme d'un BOUCHON plastique réalisé sur une presse d'injection plastique.
- La caractéristique de qualité étudiée est l'épaisseur du bouchon ép.
- $\triangleright$  La spécification demandée : ép =
- $\geq$  Les relevés ont lieu toutes les heures (nombre d'échantillon=10).
- Prendre les mesures et Compléter le tableau suivant (nombre de pièce par l'échantillon 4).
- **1.** À partir d'un échantillon de 40 pièces, faire les mesures d'une caractéristique de qualité

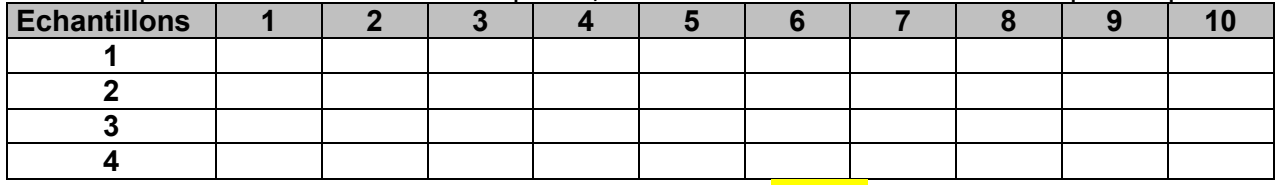

## **Capabilité court-terme (TP1)**

On veut estimer la capabilité de la machine étudiée.

- **2.** Calculer pour chaque échantillon :
	- a. la moyenne  $\overline{X}_i$
	- b. l'étendue *R<sup>i</sup>*
	- c. l'écart type *S<sup>i</sup>*

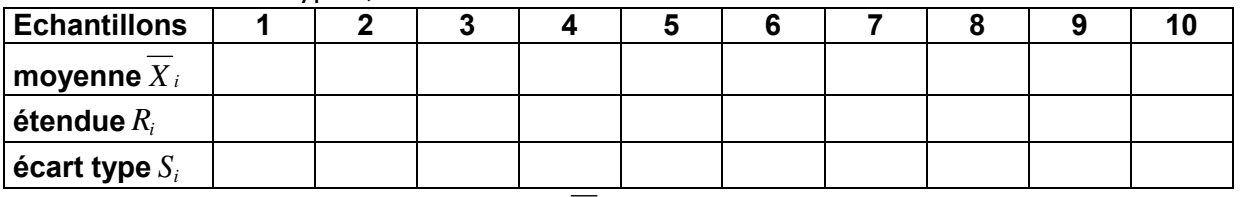

- **3.** Calculer la moyenne des moyennes *X* ;
- **4.** Calculer la moyenne des étendues *R* ;
- **5.** Calculer l'écart type moyen (instantanée) *S* ;

**6.** Calculate la dispersion instantanée : 
$$
D_i = 6
$$
.  $\sigma_i$  avec  $\sigma_i = \frac{S}{C_4}$ ;

- **7.** Calculer Cp et Cpk;
- **8.** Le poste de soudage est-il capable?

## **Capabilité long-terme (TP2)**

On veut estimer la capabilité long-terme du procédé.

- **9.** Calculer l'écart type global **Sg**.
- **10.** Calculer Pp et Ppk.
- 11. Le procédé est-il performant ?

# **ATELIER 4.1 « Méthode R&R rapide** »

Dans le cadre de la certification ISO 9000, une entreprise envisage d'utiliser un nouvel instrument de mesure. Pour satisfaire les exigences en matière de qualité, le responsable qualité souhaite évaluer l'aptitude du nouveau système de mesure. Afin de déterminer les composantes de fidélité R and R, dix unités ont été prélevées dans la production et un opérateur intervenant dans le procédé effectue une série de deux mesures pour chacune des unités prélevées dans des conditions de répétabilité. Les spécifications demandées sont 40<sup>±15</sup>. Les données sont prélevées dans le tableau ci-dessous.

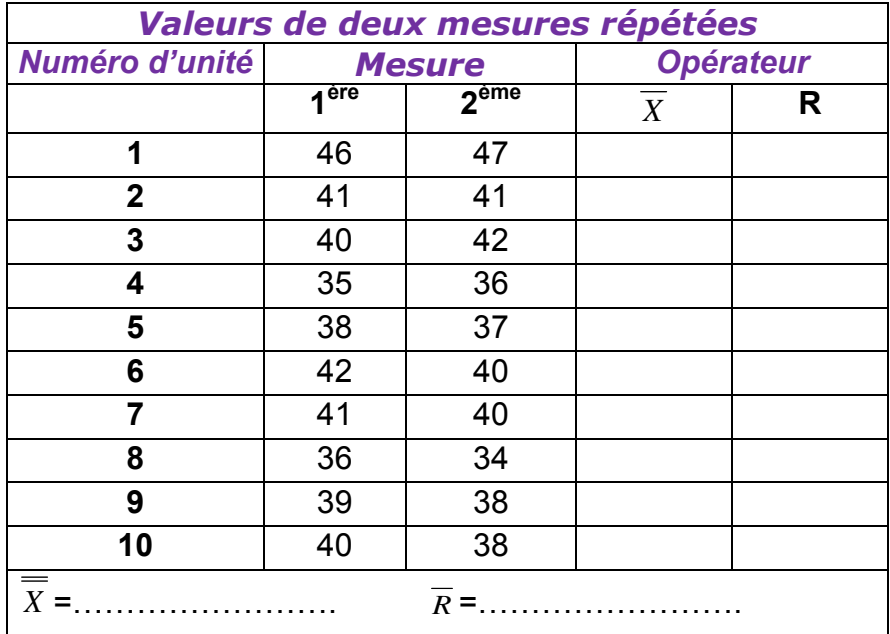

- **1.** Calculer l'étendue moyenne :
- **2.** Vérifier la validité des mesure :
- **3.** Estimer l'écart type du l'instrument de mesure.
- **4.** Déduire la capabilité du l'instrument de mesure.
- **5.** Que peut-on conclure sur la capabilité du système de mesure.

# **CHANTIER 4.1 « TP3 Méthode R&R rapide** »

On veut étudier la capabilité d'un moyen de mesure **par méthode R and R rapide** 

### « **MoyeŶ de ŵesure =……………………………………………………..** »

Spécification demandée (exigences clients): ……………….Opérateur :…………………….

**1.** À partir d'un échantillon de 10 pièces, faire les mesures d'une caractéristique de qualité ;

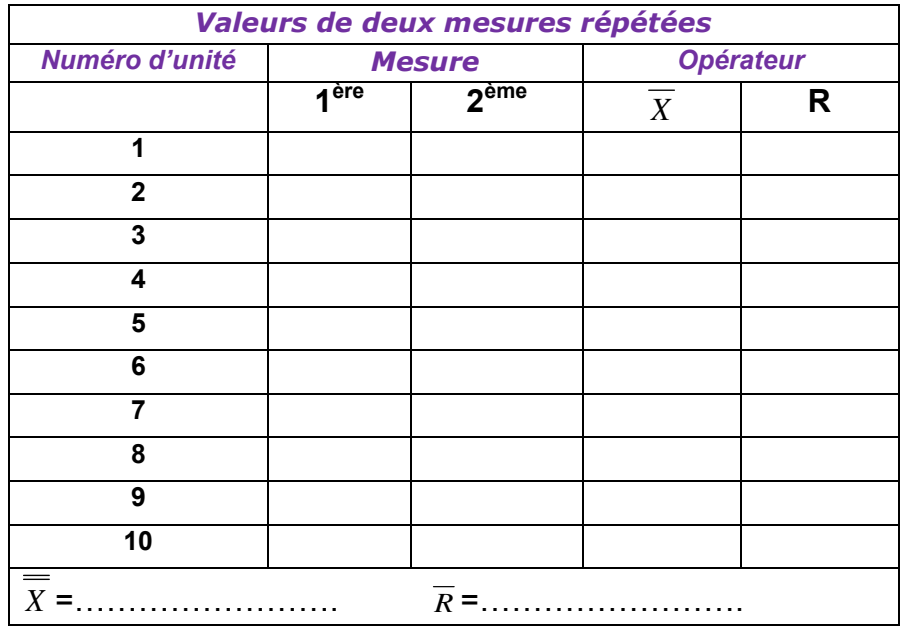

- **1.** Calculer l'étendue moyenne :
- **2.** Vérifier la validité des mesure :
- **3.** Estimer l'écart type du l'instrument de mesure.
- **4.** Déduire la capabilité du l'instrument de mesure.
- **5.** Que peut-on conclure sur la capabilité du système de mesure.